# A Short Intro to Go

CS 240 – Fall 2019 Rec. 1 Sep. 3rd

# Some Housekeeping

- Make sure you are on Piazza
- Come to OH if you can't install Go
- Start Assignment 1
- Let us know on the Piazza poll if this recitation is too basic or advanced

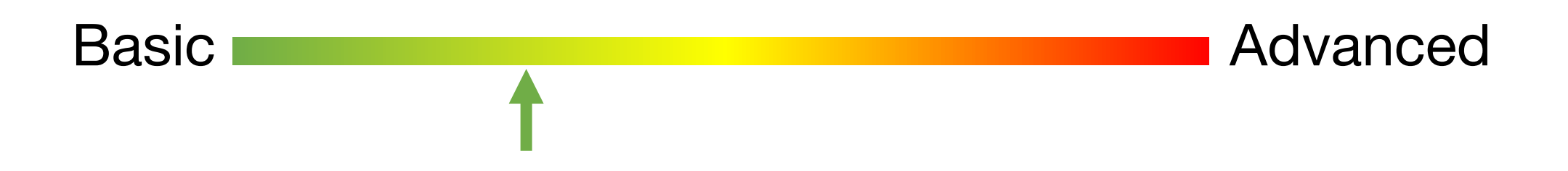

#### You're not a Business Major

## Don't Save File Versions Like this:

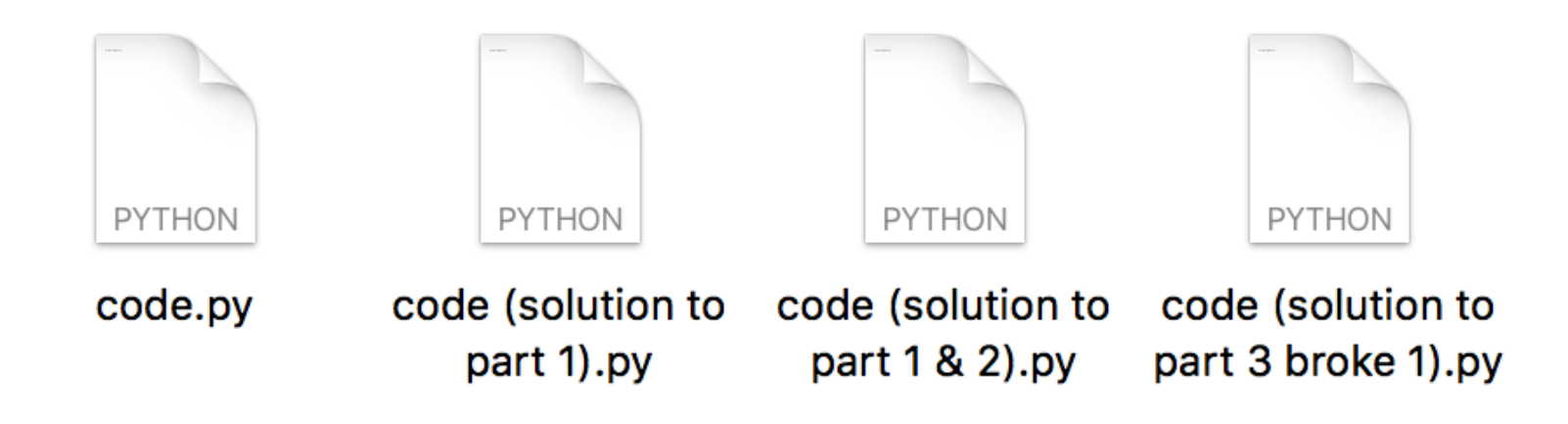

# You're a CS Major – Use Git

- 
- 
- git checkout a Go to snapshot a

# COMMAND WHAT IT DOES

git init Start recording changes in this directory git add Include this file in the next snapshot git commit Take a snapshot (commit) git reset Go back to the last snapshot (commit)

Resources to Learn Git: <https://try.github.io/>

Course website (Assignments):

[http://web.kaust.edu.sa/Faculty/MarcoCanini/classes/CS240/F19/assignments](http://web.kaust.edu.sa/Faculty/MarcoCanini/classes/CS240/F19/assignments.html) .html

# **DEMO?**

What's this Weird Language I've Never Heard of?

"Go is a **compiled**, **concurrent**, **statically typed**, **garbage-collected** language developed at Google"

- Rob Pike, 2012

Rob Pike is the Jeff Dean of distributed systems. Here's the article the quote is from: <https://talks.golang.org/2012/splash.article>

## What's this Weird Language I've Never Heard of?

**compiled** Like C, C++ **concurrent** Like Erlang **statically typed** Like C, C++, Java

**garbage-collected** Like Java and Python

#### Why Not Use Python, Java, C++, etc?

# Built for Systems. Go preserves efficiency but has good abstractions. Easy multi threading and IO communication.

# Develop quickly Do many things efficiently *and at the same time*

# Seems Google Specific. Who Else Actually Uses it?

# UBER

How We Built Uber Engineering's Highest Query per Second Service Using Go

By Kai Wei

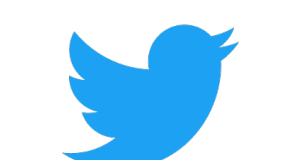

# **Handling five** billion sessions a day – in real time

By @edsolovey

Tuesday, 17 February 2015  $\bullet$  f in  $\mathcal S$ 

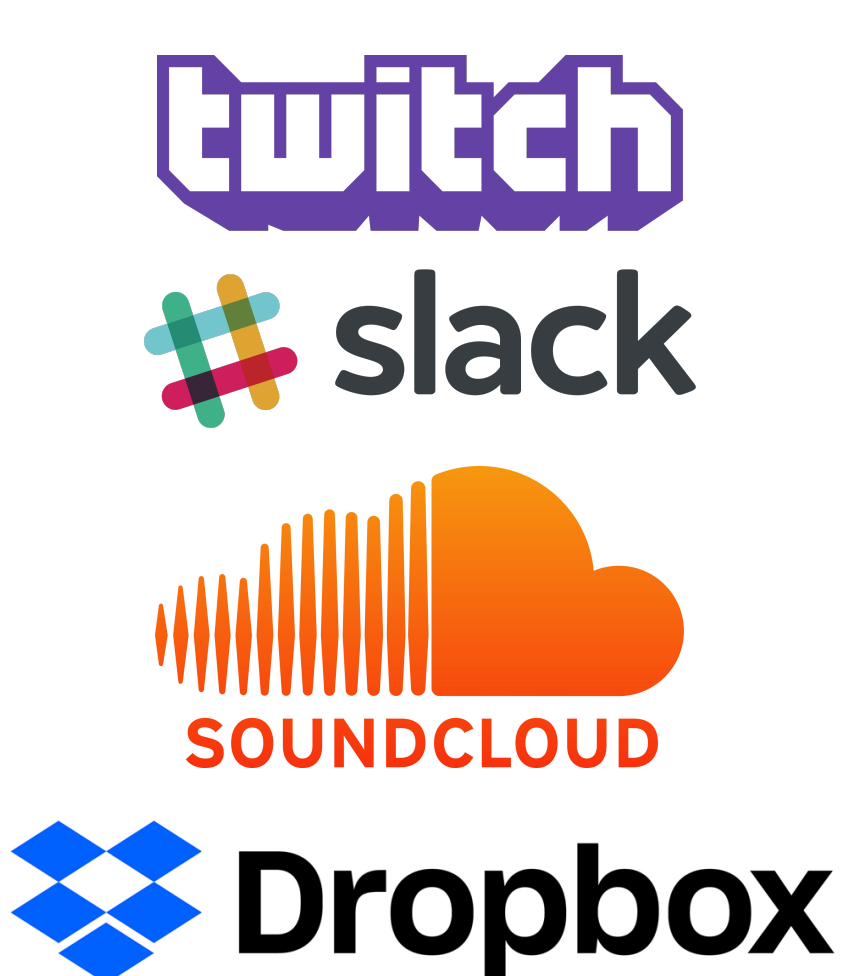

## Why did *they* Choose Go?

# "We built everything in Python because it was easy, but now it's **slow**. So we switched to Go."

- Most companies using Go

But How do I Use Go?

#### **Start here:**

<https://tour.golang.org/list>

#### **Didn't install Go? Use the web IDE:**

<https://play.golang.org/>

#### **Other Resources:**

Go for Pythonists [https://talks.golang.org/2013/go4python.slide#1](https://talks.golang.org/2013/go4python.slide)

Go for Distributed Systems [https://talks.golang.org/2013/distsys.slide#1](https://talks.golang.org/2013/distsys.slide)

Official Go Talks <https://github.com/golang/go/wiki/GoTalks>

### But How do I Use Go?

# **DEMO**

#### Build Software for Any System

go build file.go Compile an executable for your machine

env GOOS=windows GOARCH=amd64 go build file.go Compile an executable for Windows with 64 bit processor

## Format your Code

COMMAND WHAT IT DOES go fmt file.go Format the file.go properly

### **DEMO**

#### Wait, I Have Questions!

Go's official "Frequently Asked Questions (FAQ)" <https://golang.org/doc/faq>

# Some Advice for the Assignments

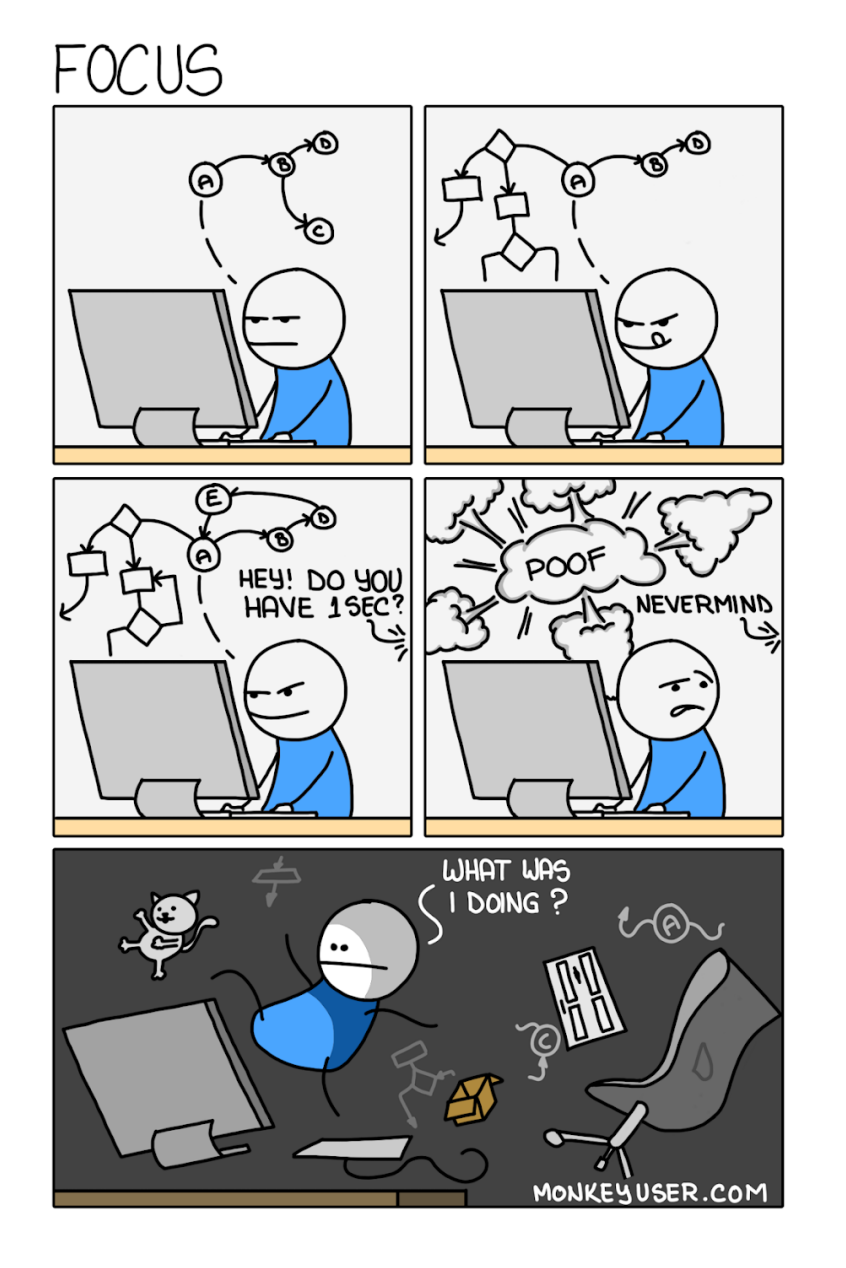

- Write modular code
- Use comments (even to yourself)
- Don't forget go fmt (graded)
- The clearer your code is, the more we can help with bugs